**Code No: 124CX JAWAHARLAL NEHRU TECHNOLOGICAL UNIVERSITY HYDERABAD B.Tech II Year II Semester Examinations, May - 2017 JAVA PROGRAMMING** (Common to CSE, IT)

#### **Time: 3 Hours Max. Marks: 75**

**Note:** This question paper contains two parts A and B. Part A is compulsory which carries 25 marks. Answer all questions in Part A. Part B consists of 5 Units. Answer any one full question from each unit. Each question carries 10 marks and may have a, b, c as sub questions. **Max. Mar**<br> **estions in Part A**<br> **tion from each**<br> **questions.**<br> **(25 M** 

#### **PART - A** (25 Marks)

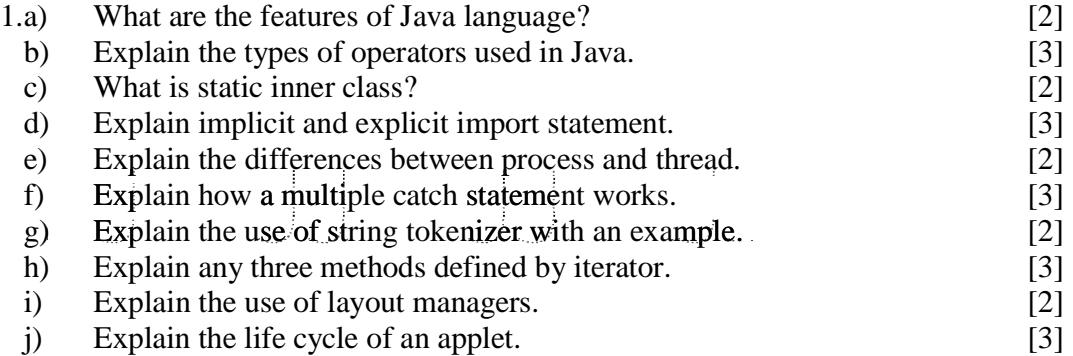

2.a) Describe the different types of data types used in Java. Java

b) Write a program to convert the temperature in Fahrenheit to centigrade. [5+5]

### **OR**

- 3.a) Compare and contrast between the overloading and overriding methods with an example.
	- b) Write a java program to display the following output. [5+5]

1 1 2 1 2 3 1 2 3 4 1 2 3 4 5

4.a) Explain the importance of anonymous inner class with an example.

b) Write a program to find the sum of the given number.  $[5+5]$ 

#### **OR**

- 5.a) What is java package? What is CLASSPATH? Explain how to create and access a java package with an example.
	- b) Create an interface with at least one method and implement that interface by within a method which returns a reference to your interface. [5+5]

# WWW.MANARESULTS.CO.IN

**PART - B (50 Marks)**

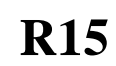

- 6.a) Write a program for user defined exception that checks the internal and external marks if the internal marks are greater than 40 it raise the exception "internal" marks are exceed", if the external marks are greater than 60 exception is raised and display the message the "external marks are exceed".
	- b) Explain the synchronization methods with an example.  $[5+5]$ **OR**
- 7.a) Write a program to implement a producer and consumer problem by using multithreading.
	- b) Explain the java built in exceptions. [5+5]
- 8.a) Write a program to compute an average of the values in a file.

b) Explain the methods defined by Math.  $[5+5]$ 

### **OR**

- 9.a) Explain the different types of drivers used in JDBC.
- b) Write a program to store the names of bank depositors and their current balances by using hash table.  $[5+5]$
- 10.a) Write a java program to design a scientific calculator using AWT.
- b) What are the different types of Event listeners supported by java? [5+5]
	-
- **OR**<br>Write a program using an applet which will print "key pressed" on the status 11.a) Window when you press the key, "key released" on status window when you release the key and when you type the characters it should print "hello" at co-ordinates  $(50,50)$  on Applet.
	- b) Explain the various components in Swing.  $[5+5]$

**--ooOoo-- --ooOoo**

# WWW.MANARESULTS.CO.IN